**International Office** 

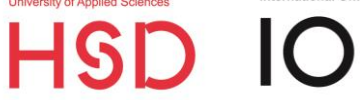

# **HOCHSCHULE DÜSSELDORF**

Der Ratgeber – erfolgreich bewerben als internationale Studieninteressierte

International Office

#### **Kontakt:**

Hochschule Düsseldorf International Office Münsterstraße 156 40476 Düsseldorf

T +49 (0)211 43 51 81 40 E-Mail: study@hs-duesseldorf.de

Offene Sprechzeiten: Dienstag 9:00 – 12:00 Uhr Mittwoch 13:00 – 16:00 Uhr und nach Vereinbarung.

#### **Herausgeber**

Hochschule Düsseldorf - University of Applied Sciences Dezernat 1- Studium und Internationales Team 1.2- International Office Münsterstraße 156 40476 Düsseldorf www.hs-duesseldorf.de/studium/internationales

#### Redaktion

Erstversion: Julia Kretzschmar, Daniel Wiggins, Natalie Suchan Überarbeitung: Maria Maar, Bliss Ayertey-Hansen

#### **Stand**

September 2024

#### Disclaimer

Der Inhalt dieser Broschüre wurde mit größtmöglicher Sorgfalt erstellt. Da sich jedoch immer wieder Änderungen ergeben können, empfehlen wir, vor Absenden einer Bewerbung nochmals die aktuellen Informationen auf den Webseiten des International Office zu Rate zu ziehen.

### **INHAIT**

Frage 1: Darf ich in Deutschland mit meinen Zeugnissen studieren?

Frage 2: Kommt ein Studienkolleg für mich in Frage?

Frage 3: Kann ich mein Studium in einem höheren Semester weiterführen?

Frage 4: Habe ich ausreichende Deutschkenntnisse?

Frage 5: Erfülle ich die fachlichen Zugangsvoraussetzungen?

Frage 6: Welche Besonderheiten muss ich bei der Bewerbung für einen zulassungsbeschränkten Bachelorstudiengang beachten?

Frage 7: Welche Besonderheiten muss ich als Bewerberin oder Bewerber aus China, Indien oder Vietnam beachten?

Frage 8: Wie muss ich mich bewerben?

- 8.1. uni-assist
- 8.2. Hochschule Düsseldorf

Frage 9: In welcher Form muss ich meine Bewerbungsunterlagen einreichen?

Frage 10: Was passiert nach der Bewerbung?

Frage 11: Was für ein Visum brauche ich, um nach Deutschland einzureisen?

Frage 12: Was kostet mich das Studium in Düsseldorf?

International Office

### Frage 1: Darf ich in Deutschland mit meinen Zeugnissen studieren?

Sie können in Deutschland studieren, wenn Ihr Schulabschluss der deutschen Hochschulreife (Abitur oder Fachhochschulreife) entspricht oder das Abschlusszeugnis Ihres Hochschulstudiums als Bacheloroder Diplomzeugnis in Deutschland anerkannt ist.

Wenn das der Fall ist, dann haben Sie die sogenannte Hochschulzugangsberechtigung (HZB).

#### Wer überprüft meine Zeugnisse auf Anerkennung in Deutschland?

Die offizielle Überprüfung übernimmt die Servicestelle uni-assist. Die Hochschule Düsseldorf selbst führt **keine** offizielle Prüfung Ihrer Zeugnisse durch.

Sollten Sie eine deutsche Staatsangehörigkeit besitzen und einen Schulabschluss im Ausland gemacht haben, können Sie Ihre Zeugnisse bei der zuständigen Bezirksregierung (abhängig vom Wohnsitz in Deutschland) anerkennen lassen.

#### Wie kann ich feststellen, ob ich eine Hochschulzugangsberechtigung (HZB) für ein Studium in Deutschland besitze?

Gehen Sie auf die Internetseite www.anabin.kmk.org.

- o Wählen Sie '**Schulabschlüsse mit Hochschulzugang**' und dann die Funktion '**Suchen**'.
- o Suchen Sie Ihr Heimatland unter '**Bitte wählen Sie ein Land**' und klicken Sie dann auf Ihren Schul- oder Hochschulabschluss.
- o Hier können Sie nachlesen, ob Sie:
	- > direkt in Deutschland studieren können ('Direkter Zugang') oder
	- > vor Beginn des Studiums ein Jahr lang ein Studienkolleg besuchen müssen ('Feststellungsprüfung/Studienkolleg') oder
	- > noch 1 oder 2 Jahre in Ihrer Heimat studieren müssen.
- o Wenn Ihr Zeugnis als 'Fachorientierter Zugang' bewertet ist, dann dürfen Sie nur die gleiche Fachrichtung wie an Ihrer bisherigen (Hoch-)Schule oder ein sehr ähnliches Fach in Deutschland studieren.

Falls Sie schon im Heimatland studiert haben,

- o wählen Sie den Menüpunkt '**Institutionen**' und dann die Funktion '**Suchen**'.
- o Wählen Sie Ihr Heimatland aus sowie die Stadt, in der Sie studiert haben. Oder geben Sie den Namen Ihrer Hochschule in das Suchfeld ein. Wählen Sie anschließend Ihre Hochschule in der Liste aus, die nun erscheint.
- o Überprüfen Sie den Status Ihrer Hochschule: Lautet der Status H+, dann ist sie in Deutschland anerkannt.

Der DAAD gibt ebenfalls Hinweise zu Zeugnissen aus aller Welt: [www.daad.de](http://www.daad.de/) » In Deutschland studieren & forschen » Studium planen » Voraussetzungen.

Das International Office der Hochschule Düsseldorf kann Ihnen gerne in der persönlichen Beratung weiterhelfen.

International Office

#### Ich bin mir nicht sicher darüber, was ich studieren möchte – was kann ich tun?

Die Zentrale Studienberatung (ZSB) hilft Ihnen bei der Orientierung gerne weiter.

### ‼ Wichtige Hinweise ‼

Sie haben nur einen Hochschulzugang zum Studium bestimmter Fächer (fachorientierter Zugang), möchten nun aber ein Studium innerhalb eines anderen Fachgebiets beginnen? Oder Sie studieren bereits an einer deutschen Hochschule und möchten nun den Studiengang wechseln?

In diesem Fall ist die Teilnahme an einem Studienkolleg mit dem entsprechenden Schwerpunkt für Ihr Wunschfach erforderlich! Siehe auch: 'Kommt ein Studienkolleg für mich in Frage?'

Bei Wechsel des Studienganges ändert sich Ihr Aufenthaltszweck! Bitte kontaktieren Sie **vorher** Ihre zuständige Ansprechperson in der Ausländerbehörde.

# *AHILFREICHE LINKS*

uni-assist e.V. http://www.uni-assist.de

Informationsportal zur Anerkennung ausländischer Bildungsabschlüsse http://www.anabin.kmk.org

#### DAAD

[www.daad.de](http://www.daad.de/) » In Deutschland studieren & forschen » Studium planen » Voraussetzungen.

Informationen der Bezirksregierung Düsseldorf http://www.brd.nrw.de » Schule » Schulrecht, Schulverwaltung » **Zeugnisanerkennung** 

Zentrale Studienberatung http://www.hs-duesseldorf.de » Studium » Beratung & Kontakt » Zentrale Studienberatung

International Office

# Frage 2: Kommt ein Studienkolleg für MICH IN FRAGE?

Ein Studienkolleg kommt dann für Sie in Frage, wenn Ihr Schulabschluss nicht ausreicht, um direkt ein Studium in Deutschland aufzunehmen. Oder dann, wenn Sie nur einen fachorientierten Zugang haben und nun etwas ganz anderes studieren möchten. Durch Abschluss des Studienkollegs erhalten Sie die erforderliche Hochschulzugangsberechtigung (HZB), mit der Sie sich dann für Bachelor-Studiengänge in Deutschland bewerben können.

#### Was macht man in einem Studienkolleg?

Ein Studienkolleg bereitet Sie gezielt auf ein Studium in Deutschland vor. Sie erhalten Unterricht in der deutschen Sprache sowie in Schwerpunktkursen abhängig von Ihrer späteren Studienwahl.

Mit den Schwerpunktkursen M, T, W, G und S können Sie anschließend an Universitäten oder Fachhochschulen studieren; die Schwerpunktkurse TI, WW, GD und SW eröffnen ein Studium nur an Fachhochschulen.

Studienkollegs sind häufig in Fachhochschulen oder Universitäten integriert. Die Hochschule Düsseldorf hat kein eigenes Studienkolleg.

#### Wie lange dauert ein Studienkolleg?

Es dauert normalerweise zehn Monate und endet mit der sogenannten Feststellungsprüfung.

#### Wo finde ich ein passendes Studienkolleg?

In Nordrhein-Westfalen (NRW) gibt es nur noch wenige private, staatlich anerkannte Studienkollegs. Sie befinden sich in Bochum, Köln, Mettingen und Paderborn. Die Studienkollegs in Köln und Paderborn sind kostenpflichtig.

Außerdem gibt es die Möglichkeit, ein Studienkolleg in einem anderen Bundesland zu besuchen, um danach an einer Hochschule in NRW zu studieren. Unter www.studienkollegs.de finden Sie eine Liste und weiterführende Informationen zu allen Studienkollegs in **Deutschland** 

Vorbereitungskurse für die externe Feststellungsprüfung bieten verschiedene Institutionen in Düsseldorf, Köln und Dortmund an.

#### Was sind die Voraussetzungen für die Zulassung zum Studienkolleg?

- Deutschkenntnisse auf Stufe B1
- ✓ Sie sind mit Ihrem Zeugnis zum Studienkolleg zugelassen (laut www.anabin.kmk.org; freiwillig darf ein Studienkolleg nicht absolviert werden)

Für die Aufnahme in ein Studienkolleg müssen Sie sich direkt beim Studienkolleg bewerben und dort ggf. einen Aufnahmetest ablegen.

#### Welche Schwerpunktkurse benötige ich für ein Studium an der Hochschule Düsseldorf?

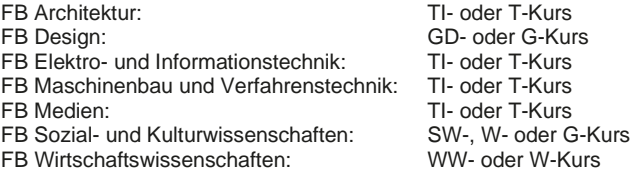

Eine Fachbereichs- und Studiengangs Übersicht finden Sie auf www.hs-duesseldorf.de/studienangebot.

International Office

### ‼ Wichtige Hinweise ‼

#### Bewerberinnen und Bewerber mit Fluchthintergrund

Viele kostenpflichtige Studienkollegs bieten zu Zeit Stipendien für Bewerberinnen und Bewerber mit Fluchthintergrund an. Informationen erhalten Sie direkt bei dem jeweiligen Studienkolleg.

#### Externe Feststellungsprüfung

Es besteht die Möglichkeit, eine externe Feststellungsprüfung ohne den vorherigen Besuch eines Studienkollegkurses.

Über Voraussetzungen und Anmeldung informieren Sie sich bei der Bezirksregierung Düsseldorf.

#### **Bewerbungsweg**

Als Absolventin oder Absolvent eines deutschen Studienkollegs, bewerben Sie sich bitte über uni-assist.

#### Schwerpunktkurse der Feststellungsprüfung:

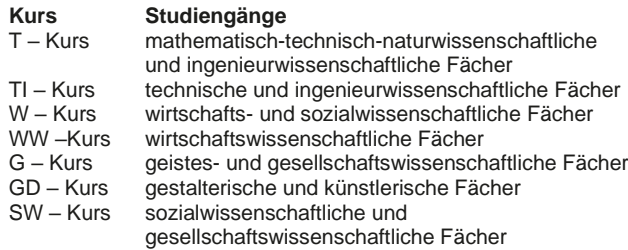

# **AHILFREICHE LINKS**

Überblick über staatlichen Studienkollegs in Deutschland http://www.studienkollegs.de

Studienkolleg in Bochum (T-Kurs) http://www.studienkolleg-bochum.de

Prep4University in Köln (W-Kurs) https://www.cbs.de/studienkolleg-prep4university/

Pre-Studies Programme in Pulheim (M-, T- und W-Kurs) <http://www.fh-mittelstand.de/international/fhm-studienkolleg/> http://www.fh-mittelstand.de/psp-integra/

Studienkolleg in Paderborn (T-Kurs und W-Kurs) http://www.studienkolleg-paderborn.de

Studienkolleg in Mettingen (alle Schwerpunktkurse – Bewerberinnen und Bewerber aus Lateinamerika werden bevorzugt) http://www.studienkolleg-mettingen.de

Informationen der Bezirksregierung Düsseldorf zur externen **Feststellungsprüfung** http://www.brd.nrw.de » Schule » Schulrecht, Schulverwaltung, [Externenprüfungen](http://www.brd.nrw.de/schule/schulrecht_schulverwaltung/index.jsp)

Vorbereitungskurs für die externe Feststellungprüfung

 $>$  in Düsseldorf (M-, T- und W-Kurs): http://studienkolleg-duesseldorf.de/ International Office

### Frage 3: Kann ich mein Studium in einem höheren Semester weiterführen?

In bestimmten Fällen ist es möglich, dass Ihre bisherigen Studienzeiten für das Studium an der Hochschule Düsseldorf anerkannt werden, damit Sie das Studium nicht wieder im ersten Semester beginnen müssen. Sie könnten dann in einem sogenannten 'höheren Fachsemester' beginnen.

Dazu müssen Sie bereits ausreichende ECTS erworben haben, um in das zweite, dritte, viertes, usw. Semester erfolgreich eingestuft zu werden..

Der Einstieg in ein höheres Fachsemester ist jedoch nicht möglich, wenn die Studienzeiten, die Sie sich anerkennen lassen möchten, für Ihre Hochschulzugangsberechtigung (HZB) erforderlich waren (laut www.anabin.kmk.org).

#### **Ein Beispiel:**

Inhaberinnen oder Inhaber eines marokkanischen Schulabschlusses (Baccalauréat de I'Enseignement Secondaire) müssen erfolgreich ein Jahr an einer Universität in Ihrer Heimat studiert haben, um den direkten Zugang zu deutschen Hochschulen zu haben. Dieses erste Jahr an der Universität kann nicht in Deutschland anerkannt werden. Nur darüber hinaus gehende Studienzeiten können eventuell anerkannt werden.

Prüfen Sie zunächst selbst, ob die Leistungen, die Sie anerkennen lassen möchten, an der Hochschule Düsseldorf in Ihrem gewünschten Studiengang auch angeboten werden. Bitte nehmen Sie dazu die jeweiligen Prüfungsordnungen und Modulhandbücher zur Hilfe. Diese finden Sie auf den Webseiten des Fachbereiches.

#### In welchen Fällen bewerbe ich mich für ein höheres Fachsemester bei uni-assist?

o Sie haben eine ausländische HochschuIzugangsberechtigung und Studienleistungen von einer ausländischen **Hochschule** 

#### In welchen Fällen bewerbe ich mich für ein höheres Fachsemester direkt bei der Hochschule Düsseldorf?

- o Sie haben eine deutsche oder ausländische Hochschulzugangsberechtigung und Studienleistungen von einer deutschen Hochschule und möchten nun in das gleiche Fach wechseln ('Studienortwechsel').
- o Sie haben eine deutsche Hochschulzugangsberechtigung und Studienleistungen von einer ausländischen Hochschule.

# ‼ Wichtige Hinweise ‼

Für einige Studiengänge bestehen für die Aufnahme in ein höheres Fachsemester Zulassungsbeschränkungen. Es kann also passieren, dass für höhere Fachsemester keine freien Plätze vorhanden sind! Dies steht immer erst nach Ablauf der Bewerbungsfrist fest.

Bei der Bewerbung für ein höheres Semester gelten die gleichen Zugangsvoraussetzungen wie bei einer Bewerbung zum ersten Semester (z. B. Praktikum, Eignungsprüfung etc.).

Ob Sie für ein höheres Fachsemester zugelassen werden können, wird anhand Ihrer Unterlagen individuell entschieden – dies gilt gleichermaßen für deutsche und internationale Bewerberinnen und **Bewerber** 

International Office

## Frage 4: Habe ich ausreichende Deutschkenntnisse?

Sie müssen für alle Studiengänge (außer für den Masterstudiengang Mechanical Engineering) an der HSD umfangreiche deutsche Sprachkenntnisse mit einem entsprechenden Zertifikat nachweisen.

#### Welche Deutschkenntnisse sind für das Studium an der Hochschule Düsseldorf erforderlich?

Das erforderliche Niveau an deutschen Sprachkenntnissen für das Studium an der HSD ist studiengangabhängig. Bei einigen Studiengang reicht die B2 Niveaustufe bei anderen müssen Sie die C1-Niveaustufe nachweisen.

Bitte informieren Sie sich **vor der Bewerbung** über die sprachlichen Voraussetzungen für Ihren Wunschstudiengang.

Die akzeptierten Zertifikate finden Sie in der Einschreibungsordnung der HSD.

Folgende Nachweise werden in den entsprechenden Niveaustufen zum Beispiel akzeptiert:

- ✓ TestDaF-Prüfung des TestDaF Instituts
- ✓ Deutsche Sprachprüfung für den Hochschulzugang (DSH)
- ✓ Feststellungsprüfung eines deutschen Studienkollegs
- ✓ Deutsches Sprachdiplom der Kultusministerkonferenz (DSD)
- ✓ Zertifikate des Goethe-Instituts
- ✓ Zertifikate des Sprachforums Heinrich Heine
- ✓ Zertifikate des IIK (Institut für Internationale Kommunikation e. V.)
- ✓ Telc Zertifikate

Alternative Sprachzertifikate (z. B. interne Sprachprüfungen anderer Hochschulen, C1 der Hartnackschule, DAF-Prüfung des Dolmetscher Instituts Münster oder ein Germanistikstudium) werden nicht akzeptiert!

Im Zweifelsfall kontaktieren Sie bitte Ihr Spracheninstitut oder das International Office der Hochschule Düsseldorf.

Der Deutschnachweis muss noch nicht zur Bewerbungsfrist, sondern erst bei der Einschreibung (Immatrikulation) vorgelegt werden. **Bitte reichen Sie das Zertifikat spätestens bis zum 30.9. (Wintersemester) bzw. bis zum 31.3. (Sommersemester) ein.**

### **AHILFREICHE LINKS**

Deutschkenntnisse an der HSD https://www.hs-duesseldorf.de/deutschkenntnisse

Deutschkurs an der HSD www.hs-duesseldorf.de/deutschkurs

TestDaF-Termine und Vorbereitungskurse http://www.testdaf.de

IIK Düsseldorf e.V. http://www.iik-duesseldorf.de

Sprachforum Heinrich Heine http://www.sprachforum.de

International Office

# Frage 5: Erfülle ich die fachlichen Zugangs-voraussetzungen?

Für viele Studiengänge an der Hochschule Düsseldorf müssen Sie zusätzliche Voraussetzungen erfüllen, um zum Studium zugelassen zu werden. Zum Beispiel eine künstlerisch-gestalterische Eignungsprüfung, ein Praktikum, eine Mindestnote oder weitere Sprachkenntnisse (Englisch).

#### Für welche Studiengänge muss ich vorher ein Praktikum machen?

Einige Studiengänge der HSD verlangen ein fachlich relevantes Grundpraktikum oder Praxiserfahrung. Bitte prüfen Sie genauere Hinweise auf den Studiengangswebseiten. Siehe 'Hilfreiche Links'.

Der Praktikumsnachweis muss bei der Einschreibung (Immatrikulation) vorgelegt werden. Spätester Termin ist der 30.9. (Wintersemester) bzw. der 31.3. (Sommersemester).

Das Praktikumszeugnis muss mit Ihren anderen Unterlagen für die Einschreibung hochgeladen werden. Ist das Zeugnis in einer Fremdsprache verfasst, muss es außerdem von einem staatlich anerkannten Übersetzer ins Deutsche übersetzt werden. Weitere Informationen zum Thema Übersetzung finden Sie auf unter 'In welcher Form muss ich meine Bewerbungsunterlagen einreichen?'.

#### Für welche Studiengänge muss ich eine Eignungsprüfung ablegen?

Eine künstlerisch-gestalterische Eignungsprüfung wird für alle Studiengänge in Architektur und Design sowie für den Studiengang B.Eng. Ton & Bild verlangt.

Die Anmeldung für die Eignungsprüfung erfolgt noch vor der offiziellen Bewerbung direkt an der Hochschule Düsseldorf. Sie müssen die Prüfung bestehen, um sich im Anschluss bewerben zu können.

Bitte beachten Sie: Das Verfahren zur Feststellung der künstlerischen Eignung für den Bachelorstudiengang Ton und Bild wird von der Robert Schumann Hochschule einmal jährlich durchgeführt.

Bei Fragen zur Eignungsprüfung und/oder zum Inhalt des gewünschten Studienganges, empfehlen wir Ihnen, sich zu einer fachbezogenen Studienberatung anzumelden. Wenden Sie sich dafür bitte an die Fachschaften der Fachbereiche Architektur und Design oder die Zentrale Studienberatung (ZSB)– siehe 'Hilfreiche Links'.

#### Für welche Studiengänge muss ich Englischkenntnisse nachweisen?

Englischkenntnisse müssen für die folgenden Studiengänge nachgewiesen werden: International Management (B.A.), Transforming Digitality (M.A.), alle Studiengänge des Fachbereichs Architektur, alle Masterstudiengänge des Fachbereichs Wirtschaftswissenschaften sowie alle Masterstudiengänge des Fachbereichs Maschinenbau und Verfahrenstechnik.

Welche Zertifikate akzeptiert werden und bis wann diese vorgelegt werden müssen, erfahren Sie auf den Studiengangswebseiten und in den Prüfungsordnungen. Siehe 'Hilfreiche Links'.

International Office

### ‼ Wichtige Hinweise ‼

Für einige Masterstudiengänge werden weitere fachliche Zugangs-Voraussetzungen über zusätzliche Formulare geprüft. Das jeweilige Formular wird Ihnen während des Online-Bewerbungsprozesses bei uni-assist zum Download zur Verfügung gestellt.

Füllen Sie das Formular aus und laden Sie es zusammen mit den darauf angegebenen Unterlagen auf uni-assist hoch.

Für folgende Studiengänge wird ein Zusatzformular benötigt:

M. A. Empowerment Studies,

M. A. Kultur, Ästhetik, Medien,

M. A. Soziale Arbeit und Pädagogik mit Schwerpunkt Psychosoziale Beratung,

M. A. Kommunikations-, Multimedia- u. Marktmanagement.

# **AHILFREICHE LINKS**

Zugangsvoraussetzungen für Bachelor- und Masterstudiengänge der Hochschule Düsseldorf http://www.hs-duesseldorf.de/studienangebot https://www.hs-duesseldorf.de/studium/studierende/pruefungsordnung

Informationen zum Vorpraktikum an der HSD https://www.hs-duesseldorf.de/vorpraktikum

Zentrale Studienberatung http://www.hs-duesseldorf.de » Studium » Beratung an der HSD » Zentrale Studienberatung

Anmeldung zur Eignungsprüfung für Architektur und Design [https://bewerbung.hs-duesseldorf.de](https://bewerbung.hs-duesseldorf.de/)

Anmeldung zur Eignungsprüfung für B.Eng. Ton & Bild http://www.rsh-duesseldorf.de/

Fachbereich Architektur http://pbsa.hs-duesseldorf.de/

Fachbereich Design http://pbsa.hs-duesseldorf.de/

International Office

### Frage 6: Welche Besonderheiten muss ich Bei der Bewerbung für einen Zulassungs-beschränkten Bachelorstudiengang beachten?

An der Hochschule Düsseldorf werden fast alle Studienplätze für zulassungsbeschränkte (NC) Bachelorstudiengänge über das Dialogorientierte Serviceverfahren (DoSV) vergeben. In diesem Verfahren wird die Studienplatzvergabe unter allen am DoSV teilnehmenden Hochschulen koordiniert, um die Studienplatzvergabe zu optimieren.

Das DoSV ist ein zusätzlicher, obligatorischer Schritt im Bewerbungsverfahren, der zum Ziel hat, die Vergabe der Studienplätze zu optimieren.

#### Muss ich am DoSV teilnehmen?

Sie müssen am DoSV teilnehmen, wenn Sie sich für einen zulassungsbeschränkten Bachelorstudiengang interessieren und Sie sich für das 1. Fachsemester bewerben.

**Sollten Sie sich für ein höheres Fachsemester bewerben, müssen Sie nicht am DoSV teilnehmen.**

#### Wie kann ich am DoSV teilnehmen?

- o Registrieren Sie sich bei www.hochschulstart.de.
- o Notieren Sie Ihre BID (Bewerberidentifikationsnummer) und BAN (Bewerberauthentifizierungsnummer), die Sie mit der Registrierung dort erhalten.
- o Reichen Sie entsprechend Ihrer Voraussetzungen eine Bewerbung bei uni-assist oder direkt an der Hochschule Düsseldorf ein (siehe 'Wie muss ich mich bewerben?'). Geben Sie dabei Ihre BID und BAN an.
- o Nach der Bewerbungsphase beginnt die Koordinierungsphase. Sie können für Ihre Bewerbungen eine Reihenfolge während der Koordinierungsphase festlegen. Wenn Sie keine Reihenfolge festlegen, erfolgt die Priorisierung Ihrer Bewerbungen automatisch nach Eingang der Bewerbung.
- o **Die Priorisierung ist bis zum 22.01 (für das Sommersemester) und 22.07. (für das Wintersemester) dringendst zu empfehlen.** Die Priorisierung Ihrer Bewerbungen spielt eine entscheidende Rolle in der Koordinierungsphase und ist somit von größer Bedeutung für Ihre Zulassung.
- o Während der Koordinierungsphase können Sie schon Zulassungsangebote erhalten. In dieser Phase greifen die Koordinierungsregeln und so können niedriger priorisierte Bewerbungen **automatisch** und **unwiderruflich** aus dem Verfahren ausscheiden und aus dem höchst priorisierten Zulassungsangebot kann eine automatische Zulassung werden.
- o **Prüfen Sie daher während der gesamten Koordinierungsphase regelmäßig Ihr gesamtes Postfach (auch den Spam-Ordner!) und Ihr**

International Office

#### **Benutzerkonto im HSD-Bewerbungsportal! In der folgenden Phase wählen Sie einen Studienplatz aus.**

**Achtung:** Nehmen Sie ein Zulassungsangebot an, werden die Angebote aller anderen Hochschulen und Ihre übrigen Bewerbungen gelöscht!

- o Bei der Studienplatzvergabe ist der Notendurchschnitt (NC) ausschlaggebend. Sollte Ihr NC nicht ausreichend sein, kann es leider auch geschehen, dass Sie kein Zulassungsangebot erhalten.
- o Wenn Sie während der Koordinierungsphase kein Zulassungsangebot erhalten haben, werden Sie (per E-Mail) zur Teilnahme am Koordinierten Nachrücken eingeladen.

#### Welche Unterlagen muss ich einreichen?

Es müssen keine Unterlagen bei Hochschulstart eingereicht werden.

Was kostet mich die Teilnahme am DoSV?

Die Teilnahme am DoSV ist kostenlos.

#### Welche Studienplätze an der HSD werden über das DoSV vergeben?

HSD-Studiengänge im DoSV finden Sie hier: https://www.hs-duesseldorf.de/studium/studieninteressierte/dosv

### Was sind die Koordinierungsregeln?

#### Regel 1 (im Koordinierungsverfahren)

Situation: Sie haben genau eine aktive Bewerbung im DoSV und Sie erhalten für diese Bewerbung auch ein Zulassungsangebot.

Folge: Aus dem Zulassungsangebot wird umgehend automatisch in eine Zulassung umgewandelt.

#### Regel 2 (im Koordinierungsverfahren)

Situation: Sie haben mehrere aktive Bewerbungen im DoSV und erhalten für alle Bewerbungen ein Zulassungsangebot.

Folge: Die höchstpriorisierte Bewerbung automatisch in eine Zulassung umgewandelt. Die niedriger priorisierten Bewerbungen scheiden automatisch aus.

#### Regel 3 im Koordinierungsverfahren

Situation: Sie haben mehrere aktive Bewerbungen im DoSV und mehr als eine Bewerbung hat ein Zulassungsangebot aber mindestens eine Bewerbung hat noch kein Zulassungsangebot.

Folge: Die niedriger priorisierten Zulassungsangebote scheiden automatisch aus.

#### Regel 4 (nur im koordinierten Nachrücken)

Situation: Sie haben im koordinierten Nachrücken ein Zulassungsangebot erhalten.

Folge: Das Zulassungsangebot wird automatisch in eine Zulassung umgewandelt. Hier ist die Priorisierung nicht entscheidend.

International Office

# HSD IO

### ‼ Wichtige Hinweise ‼

Bitte lesen Sie die Informationen zum DoSV und den einzelnen Phasen des Verfahrens auf den Webseiten der Hochschule Düsseldorf und Hochschulstart genau durch. Beachten Sie die Bewerbungsfristen.

Überprüfen Sie während des gesamten Bewerbungsprozesses regelmäßig Ihre Bewerber-Accounts bei Hochschulstart und uniassist oder der Hochschule Düsseldorf.

# *A* HILFREICHE LINKS

Hochschulstart http://www.hochschulstart.de

Hochschule Düsseldorf http://www.hs-duesseldorf.de/bewerbung\_international » DoSV

#### **TIPP**

Auf der Webseite von Hochschulstart finden Sie eine Reihe von hilfreichen Videos, die Ihnen zeigen, wie die einzelnen Schritte im Portal durchgeführt werden.

International Office

### Frage 7: Welche Besonderheiten muss ich als Bewerberin oder Bewerber mit einem Abschluss aus China, Indien oder Vietnam **BEACHTEN?**

Bewerberinnen und Bewerber mit einem Abschluss aus China, Indien und Vietnam müssen für eine erfolgreiche Bewerbung eine APS-Bescheinigung einreichen. Die Akademische Prüfstelle (APS) ist eine Service-Einrichtung, die in einem Verfahren die Zeugnisse der Bewerber auf ihre Richtigkeit überprüft. Das APS-Verfahren prüft außerdem, ob die Bewerberinnen und Bewerber die Zugangsvoraussetzungen für ein Studium in Deutschland erfüllen und führt ein Interview mit ihnen durch.

#### Wie kann ich mich für das APS-Verfahren anmelden?

Die Anmeldung erfolgt…

- o für China: www.aps.org.cn
- o für Indien[: https://www.aps-india.de](https://www.aps-india.de/)
- o für Vietnam: https://vietnam.diplo.de

Welche Unterlagen bei den einzelnen Prüfstellen einzureichen sind, erfahren Sie auf den jeweiligen Informationsseiten im Internet.

#### Was kostet mich das APS-Verfahren?

Die Kosten des APS-Verfahrens erfahren Sie auf den jeweiligen Seiten der Prüfstelle.

#### Wie lange dauert das Verfahren?

Das Verfahren dauert in der Regel mehrere Monate. Informieren Sie sich daher so früh wie möglich über Fristen und die Teilnahmebedingungen.

#### ‼ Wichtige Hinweise ‼

Alle Bewerber\*innen mit einem Abschluss (Schul- oder Hochschulabschluss) aus China, Indien oder Vietnam, müssen unabhängig von ihrer Staatsangehörigkeit eine APS-Bescheinigung einreichen.

### *A* HILFREICHE LINKS

Akademische Prüfstelle in Beijing, China https://www.aps.org.cn

Akademische Prüfstelle in Neu-Dehli https://www.aps-india.de/

Akademische Prüfstelle in Hanoi, Vietnam https://vietnam.diplo.de » Willkommen in Vietnam » Aktuelles » Akademische Prüfstelle (APS) in Vietnam

International Office

# Frage 8: Wie muss ich mich bewerben?

Wie Sie sich bewerben müssen, hängt von unterschiedlichen Voraussetzungen ab. Bitte lesen Sie auf den nachfolgenden Seiten sorgfältig nach, bei welcher der genannten Stellen Sie sich bewerben müssen:

#### **8.1. uni-assist 8.2. Hochschule Düsseldorf**

#### **Bei Fragen wenden Sie sich bitte an das International Office.**

#### 8.1. uni-assist

Die Arbeits- und Servicestelle für internationale Studienbewerbungen (uni-assist) e.V. unterstützt internationale Studieninteressierte bei der Bewerbung um einen Studienplatz in Deutschland.

In folgenden Fällen bewerben Sie sich über uni-assist: Sie haben…

einen ausländischen Schulabschluss  **+** eine ausländische Staatsangehörigkeit >> und bewerben sich für einen **Bachelorstudiengang** einen ausländischen Schulabschluss (ohne Anerkennung durch die Bezirksregierung Düsseldorf)  **+** eine deutsche Staatsangehörigkeit >> und bewerben sich für einen **Bachelorstudiengang** einen ausländischen Schulabschluss  **+** einen erfolgreichen Abschluss vom **Studienkolleg** oder eine bestandene externe **Feststellungsprüfung** >> und bewerben sich für einen **Bachelorstudiengang**

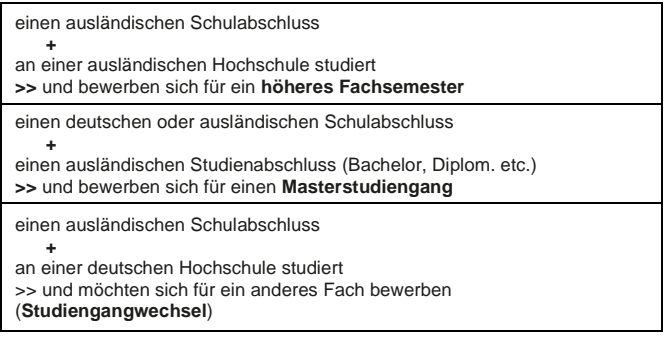

#### 8.1.a. Wie bewerbe ich mich über uni-assist?

Damit Ihre Bewerbung Erfolg hat, informieren Sie sich rechtzeitig, nehmen Sie sich für Ihre Bewerbung ausreichend Zeit, stellen Sie Ihre Bewerbungsunterlagen sorgfältig zusammen und versenden Sie diese rechtzeitig.

Es ist sehr zu empfehlen, sich als Erstes die Informationen auf den Internetseiten von uni-assist durchzulesen; besonders das Kapitel 'Bewerben in 6 Schritten', 'Länderhinweise' sowie die FAQs.

- o Registrieren Sie sich in *My Assist*.
- o Wählen Sie den Wunschstudiengang aus und beantworten Sie alle Fragen
- o Reichen Sie anschließend *alle* Bewerbungsunterlagen online bei uni-assist ein.

International Office

#### 8.1.b. Welche Unterlagen muss ich bei uni-assist einreichen?

Folgende Unterlagen müssen Sie bei uni-assist hochladen:

- Zeugnis des Schulabschlusses mit Fächer- und Notenübersicht Bitte reichen Sie alle Zeugnisse ein, die zu Ihrem Schulabschluss gehören. (Originalsprache **und** Übersetzungen)
- ✓ falls zutreffend, Hochschulaufnahmeprüfung (Originalsprache **und** Übersetzungen)
- ✓ falls zutreffend, bestandene Feststellungsprüfung eines deutschen Studienkollegs
- ✓ Nachweise über Studienleistungen der Hochschule im Heimatland bzw. das Abschlusszeugnis des Studiums. Bitte reichen Sie die Fächer- und Notenübersicht Ihres gesamten Studienverlaufs ein. Es dürfen keine Teile fehlen (Originalsprache **und** Übersetzungen).
- ✓ falls zutreffend, Studienbescheinigung einer deutschen Hochschule, wenn Sie an einer deutschen Hochschule eingeschrieben waren
- ✓ falls zutreffend, Zertifikat der bestandenen **Eignungsprüfung** (nur für Architektur und Design)
- ✓ APS-Zertifikat (nur für Bewerber\*innen mit einem Abschluss aus China, Indien und Vietnam)
- ✓ falls zutreffend, Heiratsurkunde (nur Personen, die mit einer/einem EU-Bürger\*in verheiratet sind und den Deutschen gleichgestellt sind)

✓ Kopie des Passes (nur die Seiten mit den persönlichen Angaben)

#### 8.1.c. In welcher Form muss ich meine Zeugnisse einreichen?

Detaillierte Informationen zu diesem Thema finden Sie in dieser Broschüre unter *'In welcher Form muss ich meine Bewerbungsunterlagen einreichen?*'

#### 8.1.d. Wann muss ich meine Bewerbungsunterlagen an uniassist schicken?

Der Bewerbungszeitraum für das erste Fachsemester für **zulassungsbeschränkte** (NC) Studiengänge:

- o Mitte November bis 15. Januar für das Sommersemester
- o Mitte Mai bis 15. Juli für das Wintersemester

Der Bewerbungszeitraum für das erste Fachsemester für **zulassungsfreie** Studiengänge:

- o Mitte November bis 15. Februar für das Sommersemester
- o Mitte Mai bis 15. August für das Wintersemester

Die Bewerbungsfrist für das **höhere Fachsemester**:

- o Mitte Februar bis 15. März für das Sommersemester
- o Mitte August bis 15. September für das Wintersemester

Ihre Bewerbungsunterlagen müssen vor Ablauf der Bewerbungsfrist **vollständig** bei uni-assist eingegangen sein.

Fehlende Bewerbungsunterlagen können nur **innerhalb** der Bewerbungsfrist nachgereicht werden.

International Office

#### 8.1.e. Wohin muss ich die Unterlagen schicken?

Sie müssen Ihre Unterlagen nicht mehr per Post an uni-assist schicken.

Stellen Sie sicher, dass Sie alle erforderlichen Unterlagen vor Ablauf der Bewerbungsfrist auf MyAssist hochgeladen haben. Die Hochschule Düsseldorf behält sich vor, Nachweise, die für Bewerbung und für Einschreibung erforderlich sind, im Rahmen von Stichprobenprüfungen als beglaubigte Kopie nachzufordern.

#### 8.1.f. Was kostet mich die Bewerbung?

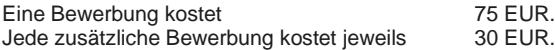

Die Uni-assist Bankdaten und weitere Informationen zu den Zahlungs-möglichkeiten finden Sie unter www.uni-assist.de/bewerben » Kosten zahlen. Beachten Sie bitte, dass für Überweisungen aus dem Ausland zusätzliche Kosten bei Ihrer Bank anfallen können.

#### ‼ Wichtige Hinweise ‼

Reichen Sie immer alle Zeugnisse vollständig ein. Einzelne Seiten oder Teile des Zeugnisses dürfen nicht fehlen.

Sie müssen zusätzlich für die folgenden Masterstudiengänge studiengangsspezifische Bewerbungsformulare einreichen: M. A. Empowerment Studies, M. A. Kultur, Ästhetik, Medien, M. A. Soziale Arbeit und Pädagogik mit Schwerpunkt Psychosoziale Beratung und M. A. Kommunikations-, Multimedia- u. Marktmanagement.

Weitere Hinweise unter *'Erfülle ich die fachlichen Zugangsvoraussetzungen?*'

Uni-assist empfiehlt, die Bewerbungsunterlagen spätestens 6 Wochen vor Ablauf der Bewerbungsfrist einzureichen.

Uni-assist versucht - ist aber nicht verpflichtet - Sie rechtzeitig zu informieren, wenn Ihre Bewerbungsunterlagen unvollständig oder zu spät eingegangen sind. Nur wenn Sie Ihre Bewerbung ca. 6 Wochen vor Ablauf der Frist eingereicht haben, kann uni-assist Sie in der Regel noch rechtzeitig informieren. Sie können das uni-assist Bewerberportal jederzeit nutzen, um den Stand Ihrer Bewerbung einzusehen, oder um Kontakt zu uni-assist aufzunehmen.

Ihre Bewerbung gilt nur für ein Semester. Möchten Sie sich im folgenden Semester nochmals bewerben, müssen Sie einen neuen Bewerbungsantrag einreichen und die Bewerbungsgebühr erneut bezahlen. Die Nachweise Ihrer Schul- und Hochschulausbildung müssen Sie nicht noch einmal einreichen, da uni-assist Ihre Dokumente ein Jahr lang aufbewahrt.

**International Office** 

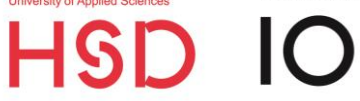

# **AHILFREICHE LINKS**

Schritt für Schritt bewerben bei uni-assist e.V. http://www.uni-assist.de » Bewerben in 6 Schritten

Online-Bewerberportal von uni-assist e.V. https://my.uni-assist.de

Hinweise zu Zeugnissen aus Ihrem Land https://www.uni-assist.de/tools/laenderhinweise/

Nützliche Hilfsmittel für Ihre Bewerbung bei uni-assist e.V. https://www.uni-assist.de/tools/

International Office

#### 8.2. Hochschule Düsseldorf

In folgenden Fällen bewerben Sie sich bitte direkt bei der Hochschule Düsseldorf:

Sie haben…

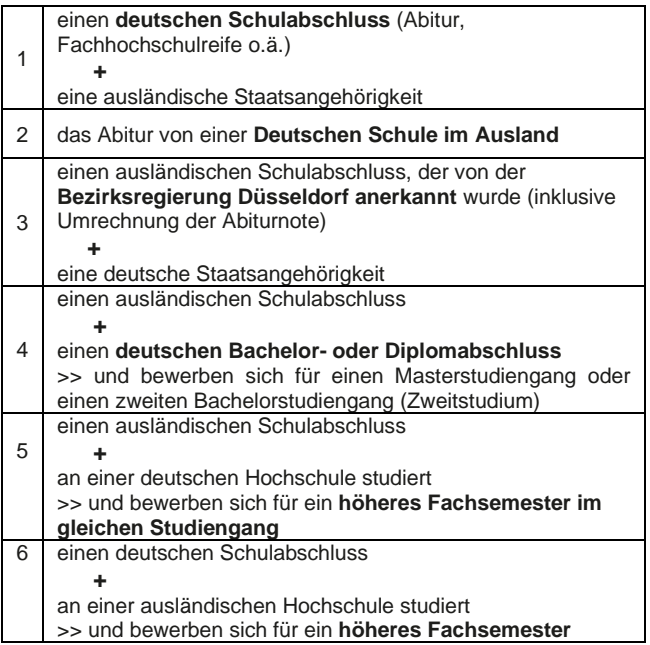

#### 8.2.a. Wie bewerbe ich mich bei der Hochschule Düsseldorf?

Die Bewerbung an der Hochschule Düsseldorf erfolgt über das Online Bewerbungsportal: http://bewerbung.hs-duesseldorf.de

Bewerberinnen und Bewerber für zulassungsbeschränkte (NC) Bachelorstudiengänge beachten bitte die Hinweise zum Dialogorientierten Serviceverfahren (DoSV) unter '*Welche Besonderheiten muss ich bei der Bewerbung für einen Zulassungsbeschränkten Bachelorstudiengang beachten?* '.

#### 8.2.b. Welche Unterlagen muss ich einreichen?

- ✓ Bewerberinnen und Bewerber für ein Zweitstudium reichen bitte Ihre Abschlusszeugnisse und ein Motivationsschreiben ein.
- ✓ Bewerberinnen und Bewerber für ein höheres Fachsemester reichen bitte eine aktuelle Studienbescheinigung ein, aus der Fachsemester und Studiengang zu erkennen sind.
- ✓ Sollten sonstige weitere Unterlagen von Ihnen benötigt werden, werden Sie im HSD eCampus Portal darauf aufmerksam gemacht.

Laden Sie Ihre Unterlagen im HSD eCampus Portal hoch. Fremdsprachige Dokumente müssen von einem beeidigten Übersetzer ins Deutsche übersetzt sein

.

Die Hochschule Düsseldorf behält sich vor, Nachweise, die für Bewerbung und für Einschreibung erforderlich sind, im Rahmen von Stichprobenprüfungen als beglaubigte Kopie nachzufordern.

International Office

#### 8.2.c. Wann kann ich meine Bewerbung an der Hochschule Düsseldorf einreichen?

Der Bewerbungszeitraum für das erste Fachsemester für **zulassungsbeschränkte** (NC) Studiengänge:

- o Mitte November bis 15. Januar für das Sommersemester
- o Mitte Mai bis 15. Juli für das Wintersemester

Der Bewerbungszeitraum für das erste Fachsemester für **zulassungsfreie** Studiengänge:

- o Mitte November bis eine Woche vor Vorlesungsbeginn für das Sommersemester
- o Mitte Mai bis eine Woche vor Vorlesungsbeginn für das Wintersemester

Die Bewerbungsfrist für das **höhere Fachsemester**:

- o Mitte Februar bis 15. März für das Sommersemester
- o Mitte August bis 15. September für das Wintersemester

#### 8.2.d. Was kostet mich die Bewerbung?

Die Bewerbung direkt an der Hochschule Düsseldorf ist kostenlos.

### ‼ Wichtige Hinweise ‼

Deutsche Staatsangehörige mit ausländischem Schulabschluss, die sich direkt an der Hochschule Düsseldorf bewerben möchten, müssen Ihre Zeugnisse bei der Bezirksregierung Düsseldorf anerkennen und auch die Abiturnote dort ins deutsche Notensystem umrechnen lassen.

Falls Sie Ihre ausländischen Zeugnisse von der Bezirksregierung anerkannt wurden (Fall 3) oder Sie sich mit Leistungen von einer deutschen Hochschule für ein höheres Fachsemester bewerben, geben Sie bitte im HSD-Bewerbungsportal an, dass Sie eine deutsche Hochschulzugangsberechtigung erlangt haben.

# **AHILFREICHE LINKS**

Bewerbungsportal der Hochschule Düsseldorf http://bewerbung.hs-duesseldorf.de

Informationen für die Bewerbung zum höheren Fachsemester http://www.hs-duesseldorf.de/studium/ » Informationen für Studieninteressierte » Wechsel

Informationen der Bezirksregierung Düsseldorf http://www.brd.nrw.de » Schule » Schulrecht, Schulverwaltung » Zeugnisanerkennung

International Office

### FRAGE 9: IN WELCHER FORM MUSS ICH meine Bewerbungsunterlagen einreichen?

Alle Zeugnisse/Dokumente, die nicht auf Englisch oder Deutsch v Alle Zeugnisse/Dokumente, die nicht auf Englisch oder Deutsch verfasst sind, müssen ins Deutsche oder Englische übersetzt werden. Reichen Sie die Dokumente bitte sowohl in der Originalsprache als auch in übersetzter Form ein.

Bitte laden Sie Ihre Unterlagen online hoch. Eine Beglaubigung ist derzeit nicht mehr erforderlich. Die Hochschule Düsseldorf behält sich jedoch vor, Nachweise, die für Bewerbung und für Einschreibung erforderlich sind, im Rahmen von Stichprobenprüfungen als beglaubigte Kopie nachzufordern.

#### Standards für vereidigte Übersetzungen

Übersetzungen von Zeugnissen akzeptieren wir von folgenden Stellen:

- ✓ vereidigten Übersetzern
- ✓ der zuständigen Abteilung der ausstellenden Schule oder **Hochschule**
- ✓ außerhalb von Deutschland: den Institutionen, die zu einer vereidigten oder gerichtlich zugelassenen Übersetzung berechtigt sind.

Übersetzungen von einfachen Übersetzungsbüros ohne Vereidigung werden nicht akzeptiert!

#### Standards für die Zeugnis-Sprache

Reichen Sie jeweils Kopien Ihrer Zeugnisse in der Originalsprache ein und zusätzlich in deutscher oder englischer Übersetzung!

Werden Ihre Zeugnisse in Ihrem Herkunftsland neben der Originalsprache auch offiziell auf Deutsch oder Englisch ausgestellt? Dann benötigen wir keine Übersetzung.

# **AHILFREICHE LINKS**

Übersetzerdatenbank http://www.dolmetscher-uebersetzer.nrw.de

International Office

### Frage 10: Was passiert nach der **BEWERBUNG?**

#### Falls Sie sich über uni-assist beworben haben...

...werden Ihre Bewerbungsunterlagen dort geprüft.

Entsprechen Ihre Unterlagen nicht den formalen Zulassungsvoraussetzungen, werden Sie schriftlich von uni-assist informiert und Ihre Unterlagen verbleiben dort bis Sie korrigierte Unterlagen einreichen. Ist die Bewerbungsfrist bereits abgelaufen, können Sie sich dann nur zu einem späteren Zeitpunkt noch einmal bewerben.

Erfüllen Ihre Unterlagen die formalen Zulassungsvoraussetzungen, werden Ihre Unterlagen von uni-assist an den Studierenden-service der HSD weitergeleitet. Sie werden dazu schriftlich von uni-assist informiert. Dieses Informationsschreiben von uni-assist können Sie nutzen, um sich für ein Visum zu bewerben (siehe Frage 11 'Welches Visum brauche ich, um nach Deutschland einzureisen?').

An der Hochschule Düsseldorf werden dann ggf. weitere inhaltliche Kriterien überprüft und ein Zulassungsverfahren durchgeführt. Außerdem erhalten Sie eine E-Mail mit Zugangsdaten zum Bewerbungsportal der Hochschule Düsseldorf, in dem Sie dann nach Ablauf des Zulassungsverfahrens Ihren Zulassungs-/Ablehnungsbescheid digital abrufen können. Es kann einige Tage dauern, bis die Zugangsdaten an der HSD erstellt und Ihnen übermittelt werden.

Ca. 3-6 Wochen nach der Bewerbungsfrist werden die Zulassungsverfahren abgeschlossen. Sie werden per E-Mail informiert, sobald ein Bescheid für Sie im Bewerbungsportal hinterlegt wurde.

Falls Sie eine Zulassung erhalten haben, finden Sie dort auch alle Formulare und Hinweise, die für die Immatrikulation notwendig sind. Bitte beachten Sie immer die im Zulassungsbescheid genannte Immatrikulationsfrist!

#### Falls Sie sich über das Bewerbungsportal der Hochschule Düsseldorf beworben haben...

…ca. 3-6 Wochen nach der Bewerbungsfrist werden die Zulassungsverfahren an der Hochschule Düsseldorf abgeschlossen. Sie werden per E-Mail informiert, sobald ein Zulassungs- /Ablehnungsbescheid für Sie im Bewerbungsportal hinterlegt wurde.

Falls Sie eine Zulassung erhalten haben, finden Sie dort auch alle Formulare und Hinweise, die für die Immatrikulation notwendig sind. Bitte beachten Sie immer die im Zulassungsbescheid genannte Immatrikulationsfrist!

#### Falls Sie am DoSV bei hochschulstart.de teilgenommen haben…

... sollten Sie nach Ablauf der Bewerbungsfrist regelmäßig den Bewerberaccount auf hochschulstart.de kontrollieren, um dort Zulassungsangebote einzusehen und anzunehmen.

Wenn Sie ein Zulassungsangebot der Hochschule Düsseldorf auf hochschulstart.de angenommen haben, werden Ihr Zulassungsbescheid und alle wichtigen Formulare und Hinweise für die Immatrikulation im Bewerbungsportal der Hochschule Düsseldorf für Sie hinterlegt.

Bitte beachten Sie immer die im Zulassungsbescheid genannte Immatrikulationsfrist!

**International Office** 

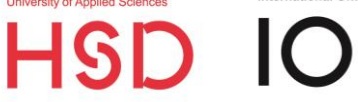

# **AHILFREICHE LINKS**

Uni-assist – Häufig gestellte Fragen https://www.uni-assist.de/faq/

Bewerbungsportal der Hochschule Düsseldorf [http://bewerbung.hs-duesseldorf.de](http://bewerbung.hs-duesseldorf.de/) » Meine Dokumente

Hochschulstart (DoSV) http://www.hochschulstart.de » Bewerbungsportal » Anmeldung International Office

# Frage 11: Welches Visum brauche ich, um nach Deutschland einzureisen?

Wenn Sie keine EU-Staatsangehörigkeit haben und als Vollzeit-Studierende oder Studierender nach Deutschland kommen wollen, brauchen Sie ein **nationales Visum**.

Es gibt verschiedene Arten von Visa, die Sie als Studieninteressierte oder Studieninteressierter beantragen können. Sie bekommen ein zeitlich befristetes Visum, abhängig vom geplanten Aufenthaltszweck in Deutschland:

- o Visum zur Orientierung über ein Studium an einer deutschen Hochschule ('Studienbewerbervisum')
- o Visum zum Erlernen der deutschen Sprache in Vorbereitung auf ein Studium ('Sprachkursvisum zum Studienzwecke')
- o Visum zu Studienzwecken ('Studienvisum')

Diese drei Visa können in eine Aufenthaltserlaubnis umgewandelt werden. Melden Sie sich dazu schnellstmöglich bei der Ausländerbehörde vor Ort, nachdem Sie in Deutschland angekommen sind.

**Vorsicht,** folgende Visumtypen können nicht in Deutschland in eine Aufenthaltserlaubnis umgewandelt werden:

- o Touristenvisum
- o Besuchsvisum
- o Geschäftsvisum
- o Sprachkursvisum ohne Studienabsicht

Wenn Sie mit einem dieser Visumtypen nach Deutschland einreisen, dann müssen Sie erst wieder zurück in Ihr Heimatland, um ein Visum zu Studienzwecken zu beantragen.

### **S** TIPP

Als Bewerbungsbestätigung akzeptieren die deutschen Botschaften und Konsulate in der Regel die von uni-assist ausgestellte Mitteilung, dass Ihre Unterlagen an die Hochschule Düsseldorf weitergeleitet werden.

Die Hochschule Düsseldorf stellt keine vorläufigen oder bedingten Zulassungen aus. Die Zulassungs- bzw. Ablehnungsbescheide werden einige Wochen nach Ende der Bewerbungsfrist verschickt.

# *AHILFREICHE LINKS*

Auswärtiges Amt – Brauche ich ein Visum? http://www.auswaertiges-amt.de » Visum

Informationen des DAAD [www.daad.de](http://www.daad.de/) » In Deutschland studieren & forschen » Studium planen » Visum

Informationen der Ausländerbehörde Düsseldorf zur Aufenthaltserlaubnis für ein Studium https://www.duesseldorf.de/wirtschaftsfoerderung/business/einreiseund-aufenthalt.html » Stichworte A-Z » Aufenthaltserlaubnis zum Studium

Hochschulservice der Ausländerbehörde Düsseldorf http://www.duesseldorf.de/auslaenderamt/

International Office

### Frage 12: Was kostet mich das STUDIUM IN DÜSSELDORF?

#### Gibt es Studiengebühren an der Hochschule Düsseldorf?

Die Hochschule Düsseldorf erhebt zurzeit keine Studiengebühren. Allerdings müssen alle Studierenden jedes Semester einen Semesterbeitrag zahlen. Der Semesterbeitrag setzt sich zusammen aus Gebühren für das Studentenwerk, die Studierendenvertretung und das Semesterticket.

Mit dem Semesterticket können Sie ohne weitere Kosten alle öffentlichen Nahverkehrsmittel in Nordrhein-Westfalen (NRW) nutzen.

#### Mit welchen monatlichen Ausgaben muss ich rechnen?

Ihre monatlichen Ausgaben hängen zum Teil von Ihrem Lebensstil ab. Der größte Teil der monatlichen Ausgaben von Studierenden entfällt auf die Miete. Sie umfasst meist ein Drittel der gesamten Lebenshaltungskosten.

Deutsche Studierende geben ca. **1114** EUR pro Monat für folgende Posten aus:

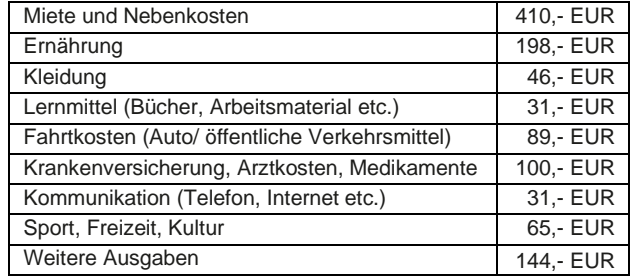

Quelle: 21. Sozialerhebung des Deutschen Studentenwerkes, 2021

#### Wie kann ich mein Studium finanzieren?

#### 1. Nebenjobs

Viele Studierende finanzieren ihr Studium durch einen Nebenjob. Studierende aus der EU/EWR haben in der Regel freien Zugang zum deutschen Arbeitsmarkt.

Alle Studierenden aus einem Nicht-EU-Land dürfen nur 120 Tage oder 240 halbe Tage im Jahr einer Beschäftigung nachgehen. Eine Anstellung als studentische oder wissenschaftliche Hilfskraft an einer Hochschule kann zusätzlich zu diesen Beschäftigungen ausgeübt werden.

#### 2. Stipendien

Sie haben die Möglichkeit, sich für verschiedene Stipendien zu bewerben.

In der Stipendiendatenbank des Deutschen Akademischen Austauschdienstes (DAAD) finden Sie verschiedenen Stipendienangebote des DAAD und anderer Institutionen.

Die Voraussetzungen für eine erfolgreiche Bewerbung für ein Stipendium unterscheiden sich je nach Programm. In der Regel werden u. a. folgende Kriterien in Betracht gezogen:

- o bisherige Studien- und Prüfungsleistungen sowie besondere fachwissenschaftliche Kenntnisse
- o allgemeine Persönlichkeitsmerkmale

Die Hochschule Düsseldorf bietet darüber hinaus Studienabschluss-Stipendien für ausländische Studierende an, die kurz vor dem Abschluss stehen.

Außerdem vergibt die Hochschule Düsseldorf das 'Deutschland-Stipendium' an motivierte und leistungsstarke Studierende aller Staatsangehörigkeiten.

International Office

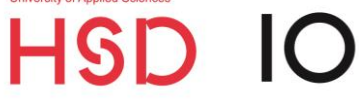

# *A***HILFREICHE LINKS**

Hinweise zum Semesterbeitrag https://www.hs-duesseldorf.de » Studium » Informationen für Studierende » Semesterbeitrag

Arbeitsagentur http://www.arbeitsagentur.de

Stellenwerk Düsseldorf http://www.stellenwerk-duesseldorf.de

Stipendiendatenbank des DAAD [www.daad.de](http://www.daad.de/) » In Deutschland studieren & forschen » Stipendien finden

Studienabschluss-Stipendium http://www.hs-duesseldorf.de/abschluss-stipendium

Deutschlandstipendium http://www.hs-duesseldorf.de/hochschule/verwaltung » Stipendien- & Alumni-Management » Deutschlandstipendium